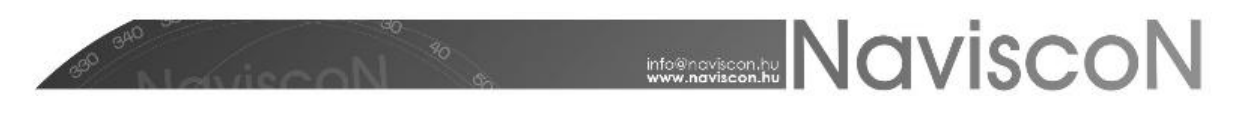

**Új fejlesztések**

## ESZR változási jegyzék

Verzió: 2.4.4 Verzió dátuma: 2017.10.13.

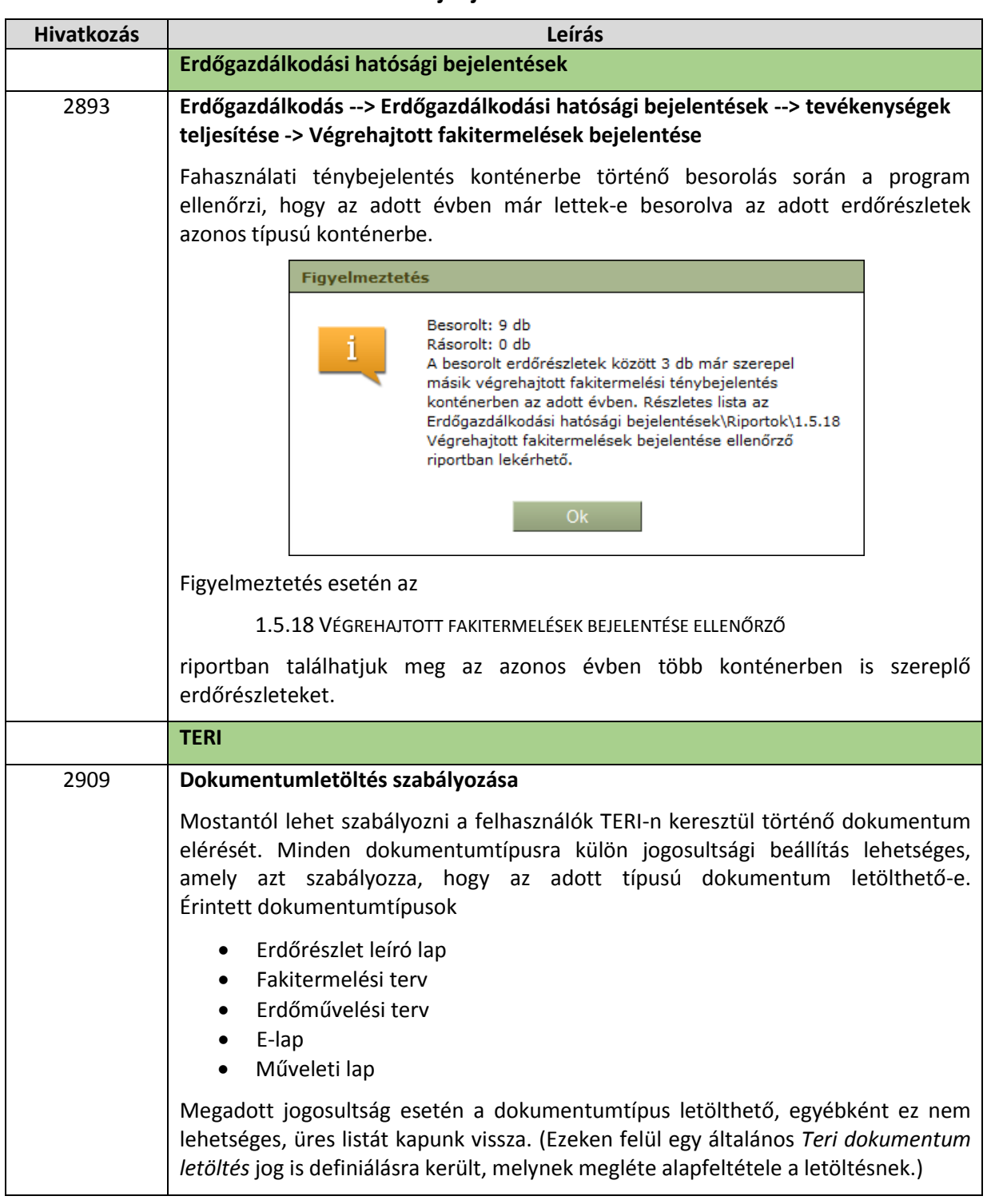

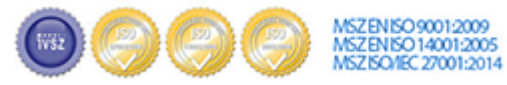

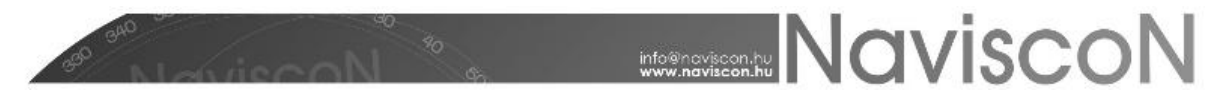

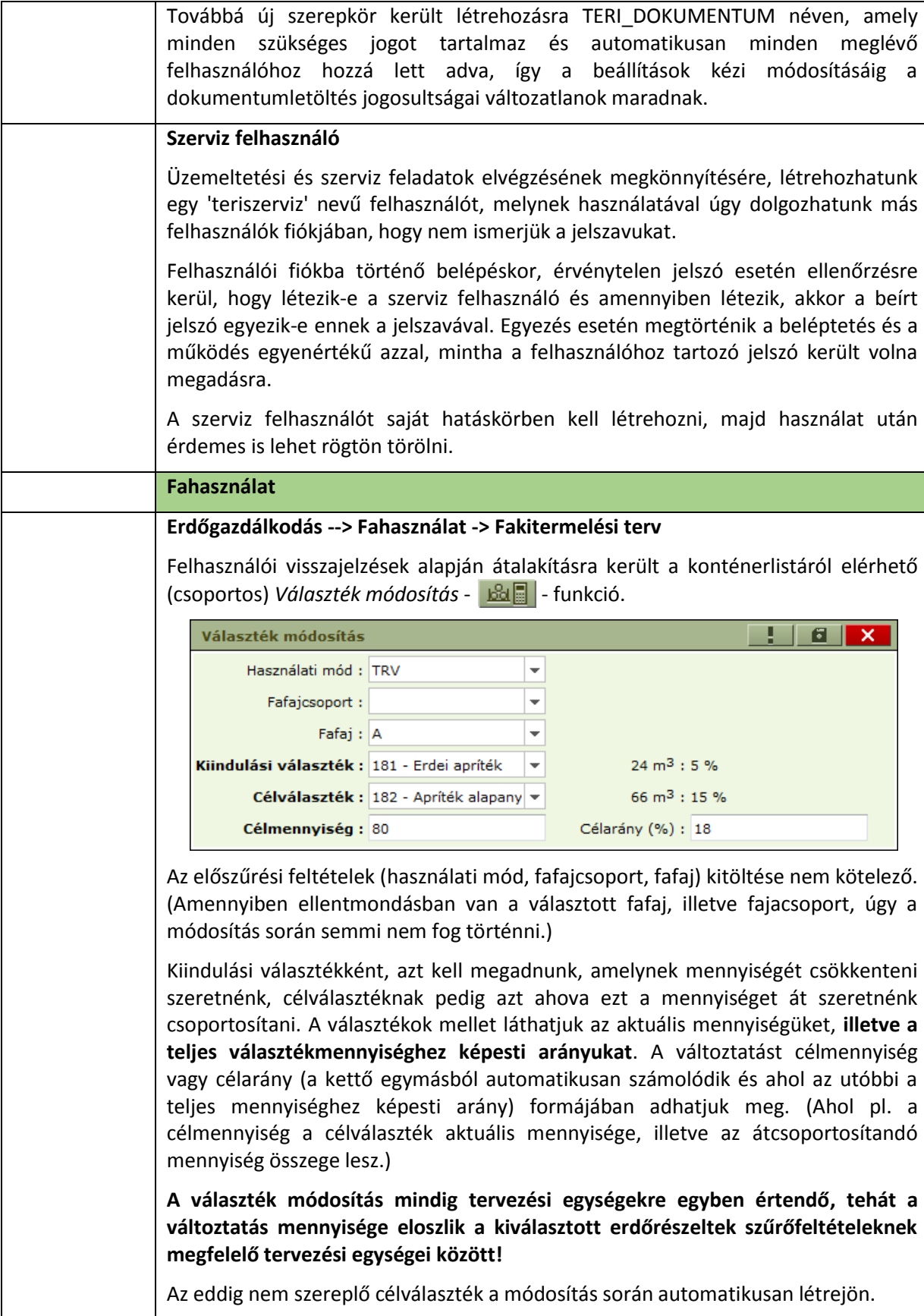

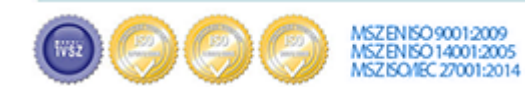

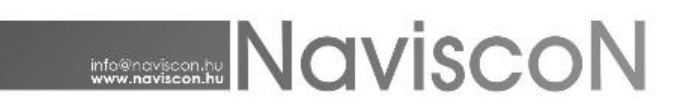

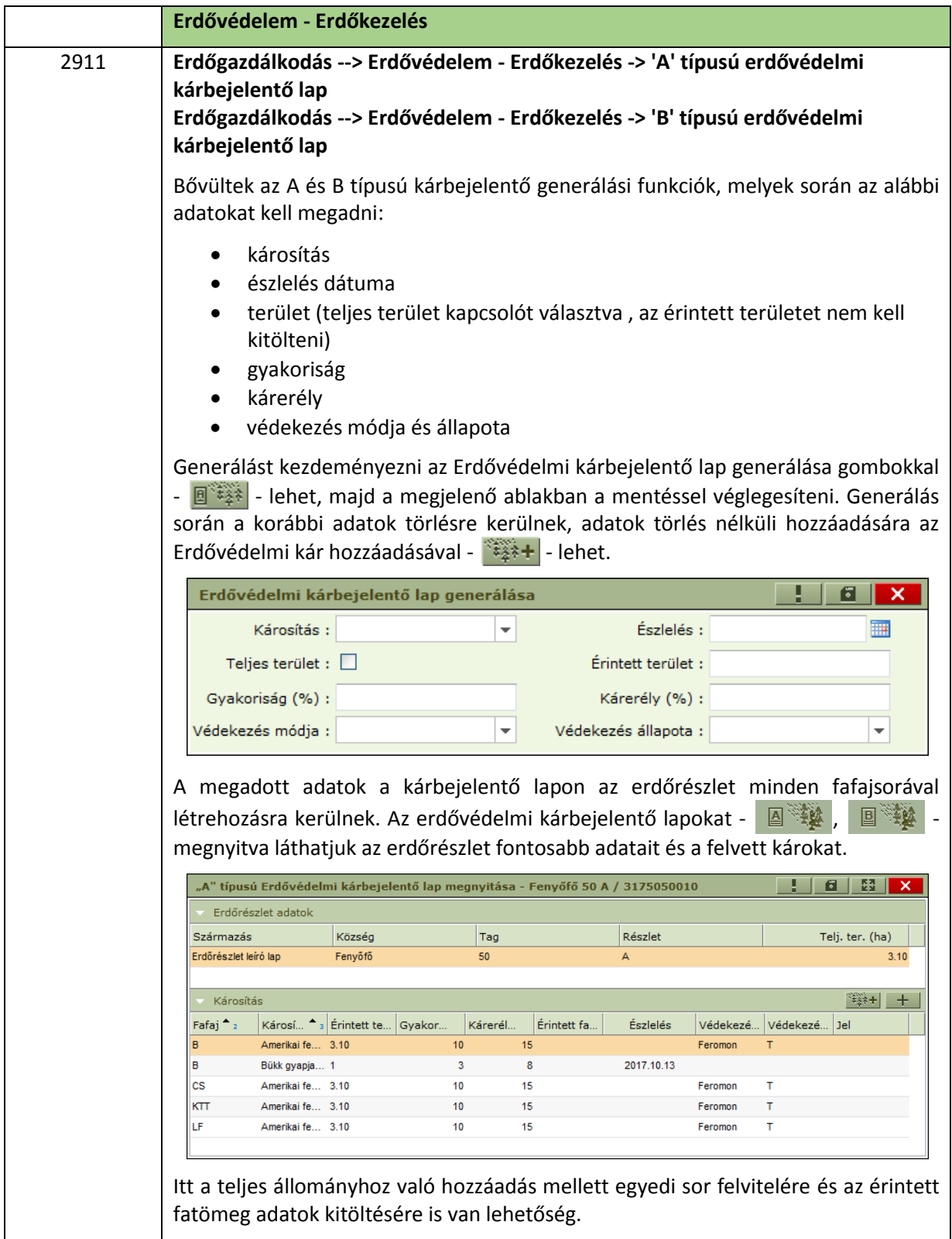

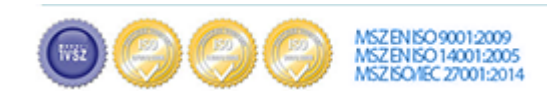

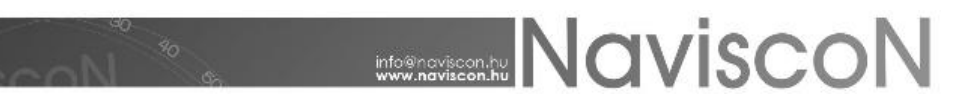

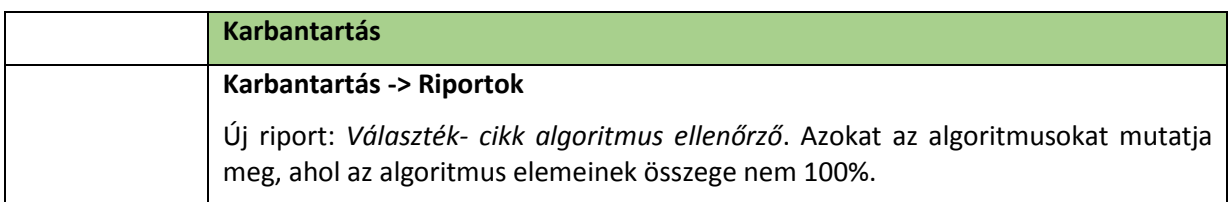

## **Hibajavítások**

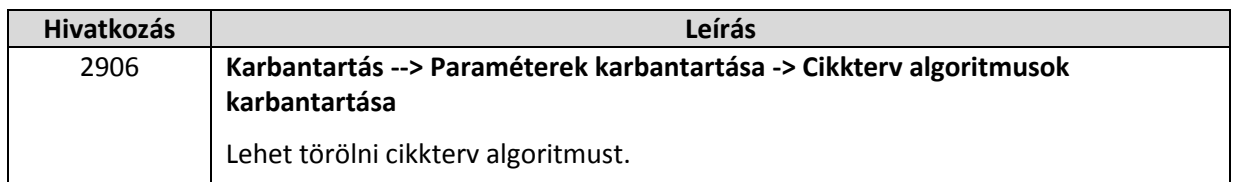

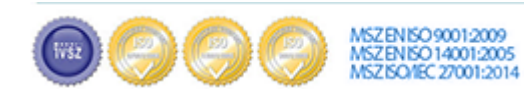